## **Exercício 1 - Cap – 8**

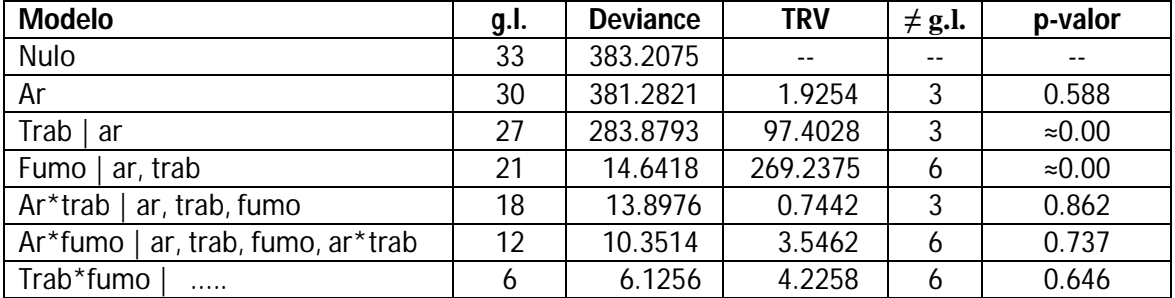

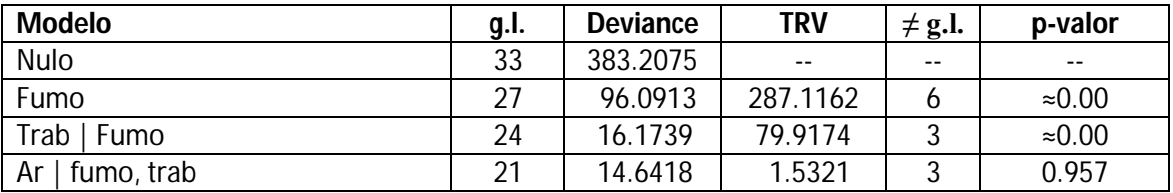

```
> mlc <- vglm(cbind(n1,n2,n3,n4)~fumo+trab,cumulative(parallel=
          FALSE, reverse=FALSE), ex1c8)
> coef(mlc, matrix = TRUE)
```
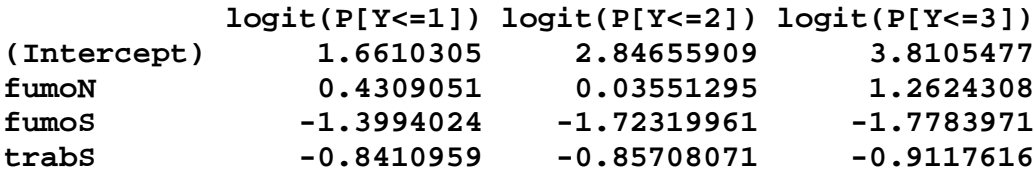

```
> mop <- vglm(cbind(n1,n2,n3,n4)~fumo+trab,cumulative(parallel=
          TRUE, reverse=FALSE), ex1c8)
```

```
> coef(mop, matrix = TRUE)
```
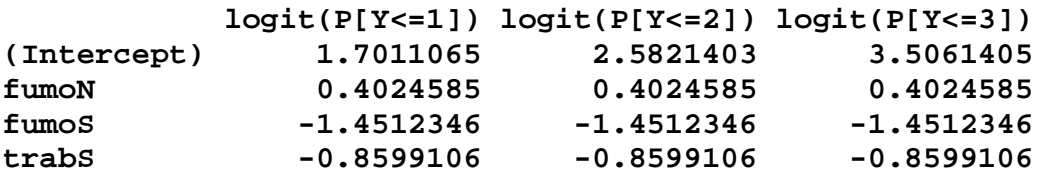

```
> TRV <- 2*(logLik(mlc)-logLik(mop))
> gl <- length(coef(mlc))-length(coef(mop))
> p <- 1-pchisq(TRV,gl)
> cbind(TRV, gl, p)
```
 **TRV gl p [1,] 15.30817 6 0.01799058** **MODELO SELECIONADO: MLC com fumo e trab**

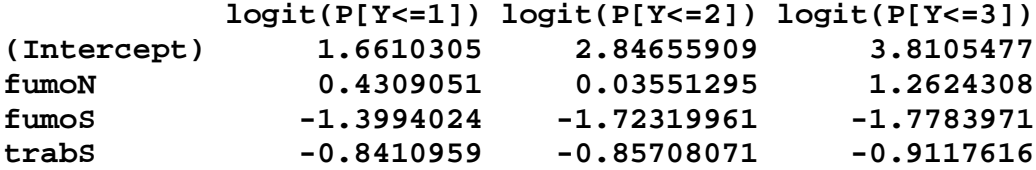

**logito 1: gravidade doença respiratória I / (II ou III ou IV)**

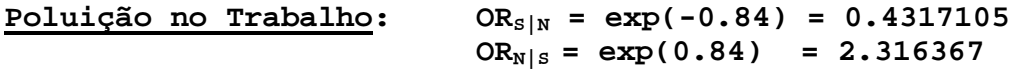

**Chance de nenhum sintoma de doença respiratória crônica entre os que trabalham em local sem poluição é ≈ 2 vezes a dos que trabalham em local com poluição.**

**Fumo: ex-fumante = nível de referencia**

 $OR_{N|EX}$  =  $exp(0.4309051)$  = 1.53865

**Chance de nenhum sintoma de doença respiratória crônica entre os não fumantes é ≈ 1,5 vezes a dos ex-fumantes.**

 **E assim por diante .......**